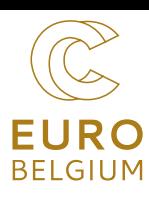

# Guide du calcul intensif

**par EuroCC Belgium**

www.enccb.be contact@enccb.be

# **QU'EST-CE QUE LE CALCUL INTENSIF (HPC)?**

Les supercalculateurs permettent l'utilisation du parallélisme, dont le principe est de répartir un calcul complexe sur plusieurs unités de calcul (jusqu'à cent mille).

**Le calcul intensif fait référence à l'utilisation de supercalculateurs ou de clusters pour effectuer des calculs complexes. Un supercalculateur se compose de nombreuses unités de calcul connectées entre elles.**

Les performances sont mesurées en opérations en virgule flottante par seconde (FLOPS). Aujourd'hui, les meilleurs supercalculateurs atteignent l'exaFLOPS.

# **L'ENVIRONNEMENT HPC EUROPÉEN**

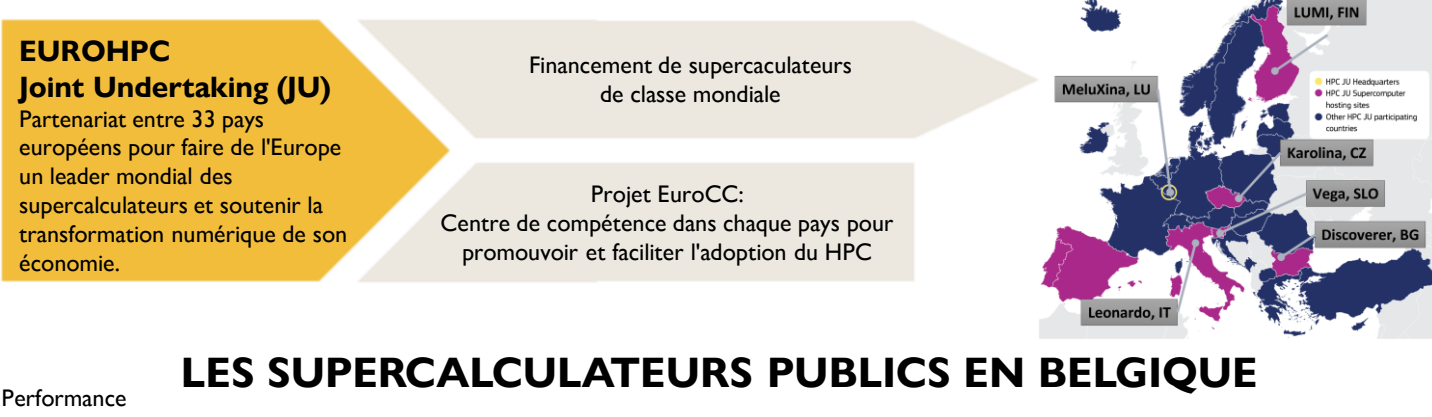

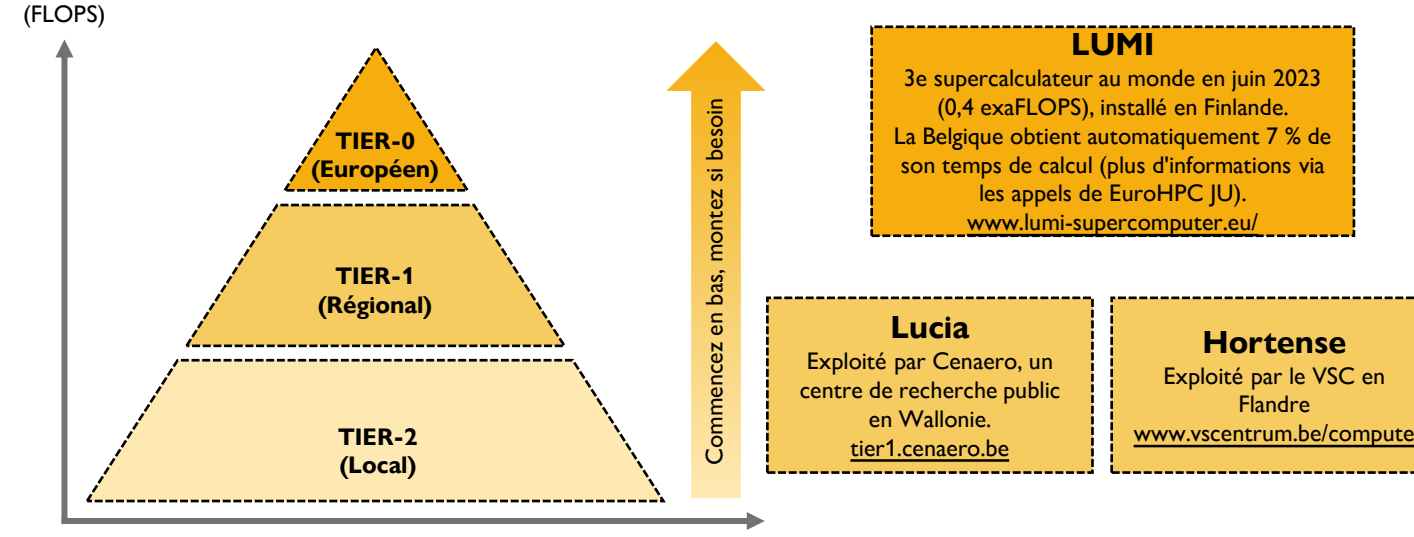

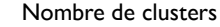

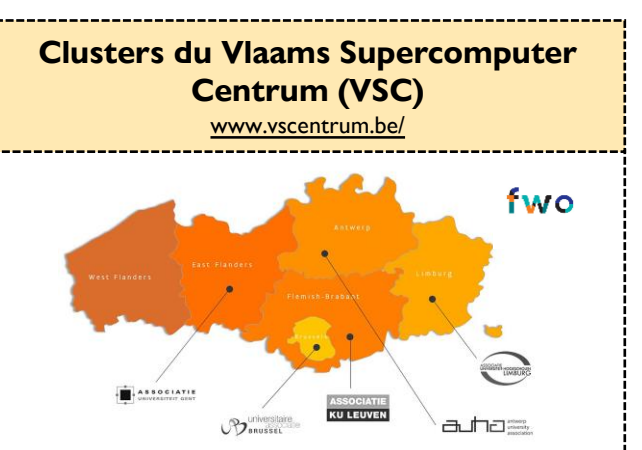

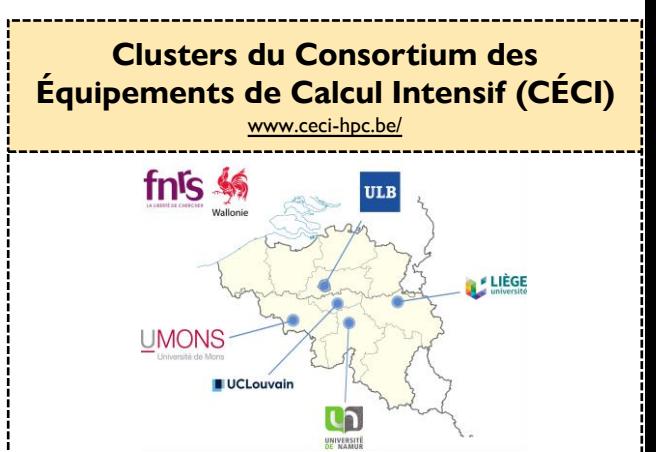

# Guide du calcul intensif

**par EuroCC Belgium**

www.enccb.be contact@enccb.be

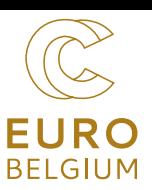

## **COMMENT COMMENCER?**

**Créer un compte**

Dans votre organisation régionale

**VSC** [docs.vscentrum.be/en/latest/access/](https://docs.vscentrum.be/en/latest/access/getting_access.html) [getting\\_access.html](https://docs.vscentrum.be/en/latest/access/getting_access.html)

> **CÉCI** [login.ceci-hpc.be/init/](https://login.ceci-hpc.be/init/)

**Tier-1 et Tier-0** Appels réguliers pour du temps de calcul: Soumettre un projet

**Tutoriel écrit** CÉCI: <bit.ly/3oMw3Ji> VSC: <bit.ly/3OYJe4r> **Tutoriel vidéo** [youtu.be/o41r0mFaURU](https://youtu.be/o41r0mFaURU) [youtu.be/z98ua6bx00k](https://youtu.be/z98ua6bx00k)

**MobaXterm** [mobaxterm.mobatek.net/](https://mobaxterm.mobatek.net/)

[code.visualstudio.com/](https://code.visualstudio.com/)

#### **Se connecter**

En utilisant un client SSH (via un terminal sur Linux/Unix) **Visual Studio Code**

#### **Soumettre un job**

En utilisant un gestionnaire de tâche/planificateur

#### **SLURM or PBS**

Utilisez des scripts bash pour soumettre votre job, en fonction des ressources informatiques nécessaires.

**Tutoriel écrit** CÉCI: [bit.ly/43iHo2G](https://support.ceci-hpc.be/doc/_contents/QuickStart/SubmittingJobs/SlurmTutorial.html) VSC: [bit.ly/43sILMj](https://docs.vscentrum.be/en/latest/access/access_and_data_transfer.html#logging-in-to-a-cluster) **Tutoriel vidéo** [youtu.be/BhEpEpLwwbQ](https://youtu.be/BhEpEpLwwbQ)

## **FORMATIONS**

### **Présentiel/hybride/webinar:**

- ❑ VSC: [www.vscentrum.be/vsctraining](http://www.vscentrum.be/vsctraining)
- □ CECI: [www.ceci-hpc.be/training.html](http://www.ceci-hpc.be/training.html)
- ❑ LUMI: [www.enccb.be/training#LUMI](http://www.enccb.be/training#LUMI)
- ❑ Europe: [hpc-portal.eu/upcoming-events-courses](https://hpc-portal.eu/upcoming-events-courses)

### **Enregistrements vidéos et clips**

- ❑ Portail EuroCC : [www.enccb.be/TrainingVideos](https://www.enccb.be/TrainingVideos)
- ❑ Chaine Youtube VSC et CÉCI

[www.youtube.com/@vschpc](http://www.youtube.com/@vschpc)

[www.youtube.com/@CECIandCISMHPC](http://www.youtube.com/@CECIandCISMHPC)

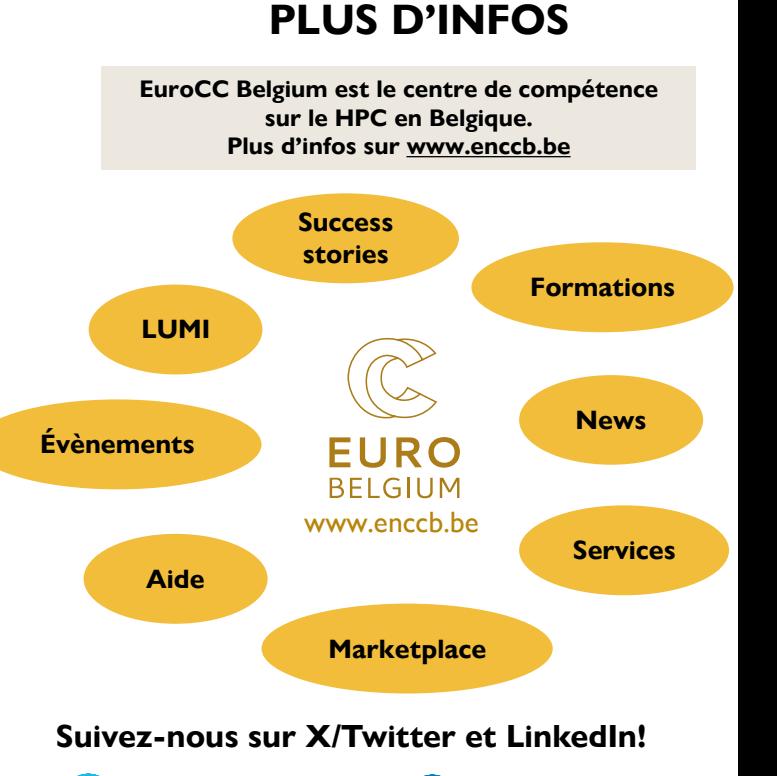

**@EuroCC\_Belgium EuroCC@Belgium**